R. Hiptmair L. Scarabosio C. Urzua Torres

Numerical Methods for Partial Differential Equations

ETH Zürich D-MATH

## Homework Problem Sheet 8

### <span id="page-0-1"></span>Problem 8.1 Heat Conduction with Mass Term and Dirichlet BCs (Core problem)

This exercise deals with the variational formulation of a second-order elliptic boundary value problem  $(\rightarrow)$  [\[NPDE,](#page-26-0) Section 2.9]), its approximate solution by means of Galerkin discretization based on linear Lagrangian finite elements on triangular meshes  $(\rightarrow)$  [\[NPDE,](#page-26-0) Section 3.3]), and the implementation in DUNE and [\[NPDE,](#page-26-0) Section 3.6].In order to understand the treatment of Dirichlet boundary conditions, please recall the contents of [\[NPDE,](#page-26-0) Section 3.6.5] and study [\[NPDE,](#page-26-0) Code 3.6.114], [\[NPDE,](#page-26-0) Code 3.6.115], and [\[NPDE,](#page-26-0) Code 3.6.49].

The stationary heat equation with a linear reaction term (zero-order term) reads

<span id="page-0-0"></span>
$$
-\Delta u(\boldsymbol{x}) + \underbrace{c(\boldsymbol{x})u(\boldsymbol{x})}_{\text{reaction term}} = f(\boldsymbol{x}) \quad \text{in } \Omega.
$$
 (8.1.1)

where the reaction coefficient  $c(x)$  is uniformly positive and bounded on  $\Omega$ , *cf.* [\[NPDE,](#page-26-0) Eq. (2.6.6)]. In addition to this we impose the homogeneous Dirichlet boundary condition  $u = 0$  on  $\partial\Omega$ . The computational domain  $\Omega \in \mathbb{R}^2$  is a pentagon as shown in [Figure 8.1.](#page-1-0)

In this problem, we will extend the code from Problem 7.4 so that the full homogeneous Dirichlet problem for [\(8.1.1\)](#page-0-0) is solved approximately using the 2D linear finite elements introduced in [\[NPDE,](#page-26-0) Section 3.3]. Template files for the new classes you will need to write are available in the lecture svn repository

```
assignments codes/assignment8/Problem1
```
The idea is that you extend your own code, reason why it does not contain the files you already implemented in 7.4. Please do not forget to include them when you submit your work.

(8.1a) Make sure that you master the material of [\[NPDE,](#page-26-0) Section 3.3].

(8.1b) Study [\[NPDE,](#page-26-0) Section 2.6] and try to explain why the term  $c(x)$  is called a "reaction" term".

HINT: As you may remember from secondary school, high temperatures hasten most chemical reactions. Assume an endothermic reaction.

Solution: If we move the term to the right-hand side we get

$$
-\Delta u(\boldsymbol{x}) = f(\boldsymbol{x}) - c(\boldsymbol{x})u(\boldsymbol{x}),
$$

<span id="page-1-0"></span>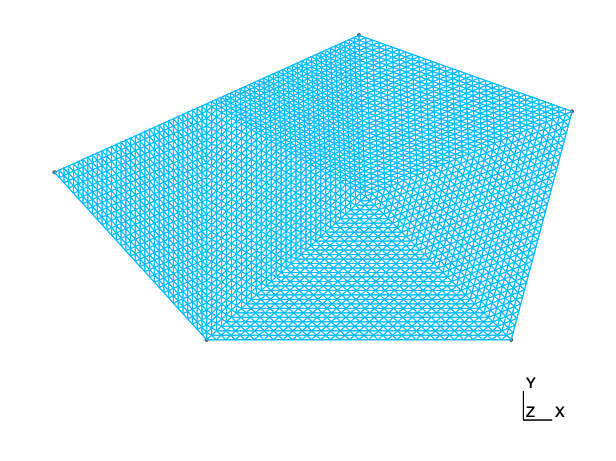

Figure 8.1: A triangulation of  $\Omega$ .

so we can see that the reaction term acts as a heat source with opposite sign. That is, if  $u < 0$ , it acts as a heat *source*, and if  $u > 0$  it acts as a heat *sink*. This is exactly what we expect to see if there is an endothermic reaction happening (a reaction that consumes heat).

**(8.1c)** Derive the variational formulation of the homogeneous Dirichlet problem for  $(8.1.1)$ , that is, for the Dirichlet problem with all zero boundary conditions. Do not forget to specify the trial and test spaces.

HINT: As in [\[NPDE,](#page-26-0) Section 2.9] rely Green's first formula [\[NPDE,](#page-26-0) Thm. 2.5.9] and use Sobolev spaces.

**Solution:** We multiply with a function v, which is zero on  $\partial\Omega$ , and integrate:

$$
-\int_{\Omega} v(\boldsymbol{x}) \Delta u(\boldsymbol{x}) \, \mathrm{d}\boldsymbol{x} + \int_{\Omega} c(\boldsymbol{x}) u(\boldsymbol{x}) v(\boldsymbol{x}) \, \mathrm{d}\boldsymbol{x} = \int_{\Omega} f(\boldsymbol{x}) v(\boldsymbol{x}) \, \mathrm{d}\boldsymbol{x}
$$

$$
\int_{\Omega} [\text{grad } u(\boldsymbol{x}) \cdot \text{grad } v(\boldsymbol{x}) + c(\boldsymbol{x}) u(\boldsymbol{x}) v(\boldsymbol{x})] \, \mathrm{d}\boldsymbol{x} = \int_{\Omega} f(\boldsymbol{x}) v(\boldsymbol{x}) \, \mathrm{d}\boldsymbol{x}.
$$
(8.1.2)

The boundary term vanishes because  $v = 0$  there. The variational formulation is then to find  $u \in H_0^1(\Omega)$  (trial space) such that [\(8.1.2\)](#page-1-1) holds for all  $v \in H_0^1(\Omega)$  (test space).

<span id="page-1-2"></span>(8.1d) Now assume that  $c(x) = \text{const}$  and that we use linear finite elements on a triangular mesh ([\[NPDE,](#page-26-0) Section 3.3.1]) with a tent function basis ([\[NPDE,](#page-26-0) Section 3.3.3]). Compute the element (stiffness) matrix ([\[NPDE,](#page-26-0) Def.  $3.6.35$ ]) for a general triangle K analytically in terms of the angles, the area |K|, and edge lengths  $|e_i|$ .

HINT: Your computations for subproblems (7.4b) and (7.4c) could be useful.

Solution: In barycentric coordinates, the local shape functions are the barycentric coordinate functions  $\lambda_i$ , and from [\[NPDE,](#page-26-0) Lemma 3.6.61] we get

<span id="page-1-1"></span>
$$
\mathsf{a}_{K}(\lambda_{i},\lambda_{j})=\begin{cases} \frac{c|K|}{12}, & i \neq j \\ \frac{c|K|}{6}, & i=j, \end{cases}
$$

where  $a(\cdot, \cdot)$  is the bilinear form for the reaction part, i.e.  $a_K(u, v) = c \int_K u(\mathbf{x}) v(\mathbf{x}) d\mathbf{x}$ . So the local Galerkin matrix is (using [\[NPDE,](#page-26-0) Eq.  $(3.3.21)$ ]).

$$
\frac{1}{2}\begin{pmatrix} \cot \omega_3 + \cot \omega_1 & -\cot \omega_3 & -\cot \omega_2 \\ -\cot \omega_3 & \cot \omega_3 + \cot \omega_1 & -\cot \omega_1 \\ -\cot \omega_2 & -\cot \omega_1 & \cot \omega_2 + \cot \omega_1 \end{pmatrix} + \frac{c|K|}{12} \begin{pmatrix} 2 & 1 & 1 \\ 1 & 2 & 1 \\ 1 & 1 & 2 \end{pmatrix}.
$$

As you can see, the edge lengths weren't needed.

 $(8.1e)$  Write a class LocalMass templated with the type Function, whose constructor is LocalMass (Function const& c) : c  $(c)$  {};

and that provides the method

```
template <class Element, class Matrix>
void operator () (Element const& e, Matrix &local) const
```
to compute the element matrix associated to

$$
\int_{\Omega} c(\boldsymbol{x}) u(\boldsymbol{x}) v(\boldsymbol{x}) d\boldsymbol{x}, \quad u, v \in L^{2}(\Omega) ,
$$

and linear Lagrangian finite elements on triangular elements. This is similar to what you did for AnalyticalLocalMass in subproblem (7.4c), only now you must use

```
Dune::PkLocalFiniteElement<calct,calct, elem_dim, 1>
```
to obtain the local finite element basis (see [\[NPDE,](#page-26-0) Ex. 3.7.12] to recall their member functions), and Dune::QuadratureRule<calc t, elem dim> to integrate the entries, as shown in [\[NPDE,](#page-26-0) § 3.6.96]. Use a local quadrature rule of order 3, *cf.* [\[NPDE,](#page-26-0) Def. 3.6.87].

HINT: You can test your code by letting c be constant and comparing to the result from subproblem  $(8.1d)$ 

<span id="page-2-0"></span>Solution: See [Listing 8.1](#page-2-0) for the code.

Listing 8.1: Implementation for LocalMass

```
#ifndef LOCALMASS_HPP_
2 \mid # d e f i n e LOCALMASS HPP
3
4 \text{ } * include <dune/localfunctions/lagrange/pk.hh>
\frac{1}{5} #include <dune/geometry/quadraturerules.hh>
6 \frac{1}{2} in clude <dune/common/fmatrix.hh>
 7
8 namespace NPDE15{
9
_{10} template \langle \text{class Function} \rangle11 class LocalMassC{
12 public
13 using calc t = double;
\begin{array}{c|c|c|c|c} \text{using} & \text{ElementMatrix} & = & \text{typename} & \text{Dune}: & \text{FieldMatrix} < \text{calc} & t & 3 & 3 > ; \end{array}15
```

```
_{16} LocalMassC (Function const& c) : c_(c) {};
17
\frac{18}{18} template \langleclass Element, class Matrix>19 void operator () (Element const& e, Matrix &locMassMat) const{
_{20} const int world dim = Element :: dimension;
_{21} const int elem_dim = Element:: mydimension;
22 typedef typename Dune : QuadratureRule<calc_t, elem_dim>
           QuadRule t ;
23 typedef typename Dune: QuadratureRules<calc t, elem dim>
           QuadRules;
24 const QuadRule t & quadRule = QuadRules :: rule (e. type (), 3);
25 Dune:: PkLocalFiniteElement<calc_t, calc_t, elem_dim, 1> localFE;
_{26} assert (localFE . type () == e . type () );
27 unsigned M = localFE . localBasis () . size ();
28 locMassMat=0;
29 auto const & egeom = e.geometry ();
30
31 for (auto qr : quadRule) {
32 // get quadrature point in the reference element
33 auto const ap local pos = qr. position ();
34 double const & w = qr. weight ();
35 // evaluate shape function values (locally)
\overline{\mathcal{C}}_{36} std :: vector<Dune :: FieldVector<calc_t,1> > shapef_val;
37 localFE . localBasis () . evaluateFunction (qp_local_pos,
           shapef val ) ;
38 // evaluate coefficient function (globally!) at the current
          quadrature position
39 calc_t coeff=c_(egeom.global(qp_local_pos));
40 // determinant of transformation from reference element
41 double jac_det = egeom.integrationElement(qp\_local\_pos);
42 // add to local contribution matrix
43 for (unsigned i=0; i \le M;++i) {
44 for (unsigned j = 0; \exists M;++j)
\frac{45}{45} locMassMat[i][j] +=
               coeff*shapef_val[i]*shapef_val[j]*w*jac_det;
46 }
47 } // end for loop quadRule
48 }
49 private
_{50} Function const& c_;
51 };
52
53 // Template deduction helper for NPDE15::LocalMassC
54 template \langle class Function\rangle55 LocalMassC<Function> LocalMass(Function const& c){
56 return LocalMassC<Function >(c);
57 }
58
59 }
60 \#endif
```
(8.1f) We aim to incorporate the treatment of Dirichlet boundary conditions into our finite element  $C++$  code. For this reason, now you are required to implement a class BoundaryDofs which will take care to detect and mark the nodes corresponding to the Dirichlet boundary conditions. In order to achieve this purpose you have to complete the class

```
template < class DofHandler>
class BoundaryDofs{
  public:
   using IndexVector = std::vector <i>bool</i>using calc_t=double;
   using GridView=typename DofHandler: : GridView;
   enum\{ K=1 \};
   enum{ world_dim = GridView:: dimension };
   BoundaryDofs (DofHandler const& dof handler) :
      dofh (dof handler), gv (dofh.gv) { };
   void operator () (IndexVector &BndVec) const;
  private:
    DofHandler const& dofh;
    GridView const& gv;
```
by writing the method void operator()(IndexVector &BndVec) const, so it detects the nodes at the boundary an initializes a component of IndexVector BndVec with true, if its index corresponds to a that of a global basis functions associated with a vertex on the boundary.

HINT: subproblems (7.3b) and (7.2b) may be helpful to recall how to work with the boundary. See [\[NPDE,](#page-26-0) Rem. 3.6.24] to recall the reference element conventions to obtain the local numbering of the intersection vertices.

<span id="page-4-0"></span>Solution: See [Listing 8.2](#page-4-0) for the code.

```
Listing 8.2: Implementation for BoundaryDofs
```

```
1 # if n d ef BOUNDARYDOFS HPP
2 \mid # d e f i n e BOUNDARYDOFS HPP
3
4 \; #include \langlevector\rangle5 \frac{100}{100} include \frac{100}{100} / common/fvector.hh
6 \; #include <dune/geometry/referenceelements.hh>
7 \text{ } #include <cassert>
8
9 namespace NPDE15{
10
\vert n \vert template \langle \text{class}\rangle DofHandler
12 class BoundaryDofs{
13 public :
\begin{array}{c|c|c|c|c} \n & \text{using IndexVector} = \text{std} : \text{vector} < \text{bool} >; \n\end{array}15 using calc t = double;
16 using GridView=typename DofHandler: : GridView;
```
 $\}$ ;

```
17 enum {K=1 };
18 enum{ world dim = GridView : : dimension } ; // export dimension the
         grid lives in
19
20 BoundaryDofs (DofHandler const& dof_handler) :
         dofh (dof handler), gv (dofh.gv)\{-\};
21
22 void operator () (IndexVector &BndVec) const{
_{23} BndVec = IndexVector(dofh.size(), false);
24 // Loop over cells
25 for (auto it=gv template begin (0); it != gv template
           end<0>();++ i t ) {
26 auto const& e=*it;
27 auto const egeom = e.geometry();
28 // Loop over intersections
_{29} int is counter = 0;
30 for (auto iit=gv.ibegin(*it);iit!=gv.iend(*it);++iit){
31 auto const & is = * iit;
32 if (is boundary()) { // check if it is in the boundary
33 for (unsigned i = 0; i < 2; +i) {
34 // get vertex local id with respect to the entity
\frac{35}{35} unsigned local i = idVertexinElement(is_counter, i);
_{36} | unsigned global i = dofh(e, local i);
37 BndVec[global i] = true;
38 }
39 } // end if boundary
40 is counter ++;
41 } // end for loop over intersections
42 } // end for loop over cells
43
44 }
45
46 // Based on Dune's convention, use local number of vertix in the
         intersection,
47 // to deduce it local number in the element
48 int idVertexinElement (int idIntersection, int
         id V ertex in Intersection ) const {
_{49} switch (idlntersection) {
50 case 0: //edge 2
\mathbf{s}_1 switch (id V ertex in Intersection) {
\begin{array}{ccc} 52 & \text{case} \end{array} 0: return 1; break;
53 case 1: return 2; break;
54 }
55 case 1: //edge 1
\sim switch (id V ertex in Intersection ) {
57 case 0 return 0; break
58 case 1: return 2; break
59 }
60 case 2: // edge 0
\begin{array}{c} \text{61} \\ \text{63} \end{array} switch (id Vertex in Intersection) {
\begin{array}{ccc} 62 & \text{case} \end{array} 0: return 0; break;
```

```
63 case 1: return 1; break;
64 }
\begin{array}{c|c|c|c|c|c} \n\hline\n\text{65} & \text{default} & \text{ {assert (false)} ; } \n\end{array}66 }
67 }
68
69 private
70 DofHandler const& dofh;
71 GridView const & gv;
72 };
73
74 }
75
76 # endif
```
In [\[NPDE,](#page-26-0) Ex. 3.6.41], you learned that the DofHandler provides a method active () which tells whether a global shape function contributes to the finite element space. In subproblem (7.4a) you implemented this class with this method always returning  $true$ . Now we want to extend the class so it can handle inactive degrees of freedom. We do this by including the  $FlaqVector$ inactive dofs shown in the snippet below.

```
template \langleclass GridView_t\rangleclass DofHandler{
  public:
    using calc t = double;
    using GridView=GridView_t;
    using index_t=typename GridView::IndexSet::IndexType;
    using FlagVector=std::vector<bool>enum \{ K=1 \};
    enum { world_dim=GridView :: dimension };
    GridView const& gv;
    DofHandler (GridView const& gridview) :
    gv( gridview ), set (gv. indexSet()), offset (set. size (world_dim)) {
      // all dofs are active by default
      in a c tive dofs = FlagVector(size(), false); }
    void set inactive (FlagVector const& inactive dofs);
    bool active (index t global idx) const;
    template < class Elementindex t operator () (Element const& e, index t dof) const;
    template < class Element>size_t size_loc(Element const &e) const;
    size_t size () const;
```

```
GridView const& gv;
  private:
    typename GridView:: IndexSet const& set;
    FlagVector in active_dofs;
\};
```
**(8.1g)** Update your code for  $\text{Doff}$ andler so it contains the new types and methods listed above. Then complete the method active (index t global idx) so it returns whether the dof corresponding to global idx is active or not.

<span id="page-7-0"></span>Solution: See [Listing 8.3](#page-7-0) for the code.

Listing 8.3: Implementation for active() in DofHandler

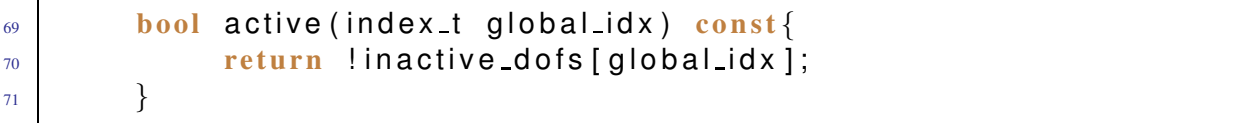

(8.1h) Implement the method

```
void set inactive (FlagVector const& inactive dofs)
```
to update the FlagVector inactive dofs.

<span id="page-7-1"></span>**Solution:** See [Listing 8.4](#page-7-1) for the code.

```
Listing 8.4: Implementation for set_inactive() in DofHandler
```

```
\omega void set inactive (FlagVector const& inactive dofs) {
\begin{array}{c} \text{61} \\ \text{62} \end{array} assert (inactive_dofs . size () ==size ());
\alpha this ->inactive_dofs = inactive_dofs;
63 }
```
(8.1i) Taking the cue from [\[NPDE,](#page-26-0) Ex. 3.6.113], complete your implementation of the class VectorAssembler by writing the method

```
template < class RHSVector, class Vector >
void set inactive ( RHSVector &Phi, const Vector & fixedVals) const
```
### Solution:

(8.1j) Update the main.cc from subproblem  $(7.4f)$  to treat the homogeneous Dirichlet boundary conditions. Consider  $f = 1$ . This means it should

- Read a .msh-file and build the grid from it.
- Initialize the DofHandler.
- Create lambda functions for the Dirichet data and the right hand side,
- Use BoundaryDofs to mark the boundary nodes.
- Use the DofHandler to set them inactive.
- Assemble the r.h.s. and use  $set$  inactive for the values of the Dirichlet BC.
- Assemble the system matrix and use set inactive () for the values of the Dirichlet BC.
- Solve and output the obtained solution to  $V$ tk format.

<span id="page-8-0"></span>**Solution:** See [Listing 8.5](#page-8-0) for the code.

```
Listing 8.5: Implementation for main.cc
```

```
29 const int world_dim = 2;
30 using calc t = double;
31 using Matrix = Eigen:: SparseMatrix < calc_t, Eigen:: RowMajor>;
32 \text{ using Vector} = Eigen::VectorXd;
33 \text{ using } IndexVector = std:: vector <br/>bool>;
34 using GridType = Dune:: ALUSimplexGrid<2, 2>;
35 \vert using GridView = GridType:: LeafGridView;
36 using Coordinate = Dune:: FieldVector<calc_t, world_dim >;
37 \text{ using } DofHandler = NPDE15:: DofHandler<GridView>;
38
39 int main (int argc, char *argv[]) {
40 try {
41 // load the grid from file
42 std: string fileName;
_{43} if (arge < 2) {
\left\{\begin{array}{c}44 \end{array}\right\} std:: cout << "Enter msh file name: ";
45 std:: cin \gg fileName;
46 }
47 e l s e \{48 fileName = argv [1];
49 }
50
51 // Declare and create mesh using the Gmsh file
52 Dune:: GridFactory<GridType> gridFactory;
\mathsf{S}_3 Dune:: GmshReader<GridType >:: read (grid Factory, file Name. c_str(),
          false true);
54 std : : unique ptr<GridType> workingGrid ( gridFactory . createGrid ( ) ) ;
55 workingGrid−>loadBalance ( ) ;
56
57 // Get the Gridview
58 GridView gv = workingGrid–>leafGridView();
59
60 // Initialize dof-handler
61 DofHandler dofh(gv);
62
63 unsigned N = dofh.size();
64 std : cout << "Solving for N =" << N << " unknowns \n";
65
66 // Load vector
\sigma auto f = [ (Coordinate const& x) { return 1.0; };
```

```
68
69 // Reaction function
\begin{array}{c} \text{70} \\ \text{72.5} \end{array} auto c = [] (Coordinate const& x) { return 1.0; };
71
72 // Get boundary nodes
73 IndexVector dirichlet dofs (N);
74 NPDE15:: BoundaryDofs<DofHandler> get_bnd_dofs (dofh);
\sigma get bnd dofs (dirichlet dofs);
\overline{a} dofh set inactive (dirichlet dofs);
77
78 ///////////////////////////////////////////////////////////
79 // CREATE AND SOLVE SYSTEM USING ANALYTIC IMPLEMENTATION //
80 ///////////////////////////////////////////////////////////
81 // assemble rhs and set dirichlet dofs to dirichlet data
\mathbb{R}^2 Vector Phi(N); Phi.setZero();
83 NPDE15 :: VectorAssembler<DofHandler>vecAssembler (dofh);
84 vecAssembler (Phi, NPDE15:: LLocalFunction (f));
85 // Homogeneous dirichlet data
\mathcal{S}_6 Vector G(N); G. setZero ();
\mathbb{R} vecAssembler . set in active (Phi, G);
88
89 // assemble the system matrix
\mathcal{P}_{90} std :: vector<Eigen :: Triplet <calc_t >> triplets ;
91 NPDE15:: MatrixAssembler<DofHandler> matAssembler(dofh);
92 matAssembler (triplets, NPDE15:: AnalyticalLocalLaplace ());
93 | matAssembler (triplets, NPDE15:: LocalMass (c) );
94 // Removes colums entries corresponding to inactive d.o.fs from
95 // triplet container and sets corresponding diagonal entries to
          1.
96 matAssembler.set_inactive (triplets);
97
98 Matrix A(N, N);
99 A. setFromTriplets ( triplets . begin ( ), triplets . end ( ) );
100 A. makeCompressed();
101
102 // solution vector U
_{103} Vector U(N); U.setZero();
104
105 // solve the system
106 U = Phi /A; // short-hand, see Pardiso.hpp for more information
107
108 /////////////////////////////////////////////////////////////
109 // WRITE SOLUTIONS TO VTK FILE (TO BE SEEN USING PARAVIEW) //
110 /////////////////////////////////////////////////////////////
\mathbf{m} std:: cout \ll "\n\nWriting solution to vtk file ... ";
_{112} Dune:: VTKWriter<GridView> vtkwriter (gv);
_{113} std : stringstream outputName;
114 outputName << "solution";
_{115} v t k w riter . add Vertex Data (U, " u _app (x)");
_{116} v t k w riter . w rite (output Name . str () . c _str () ) ;
```
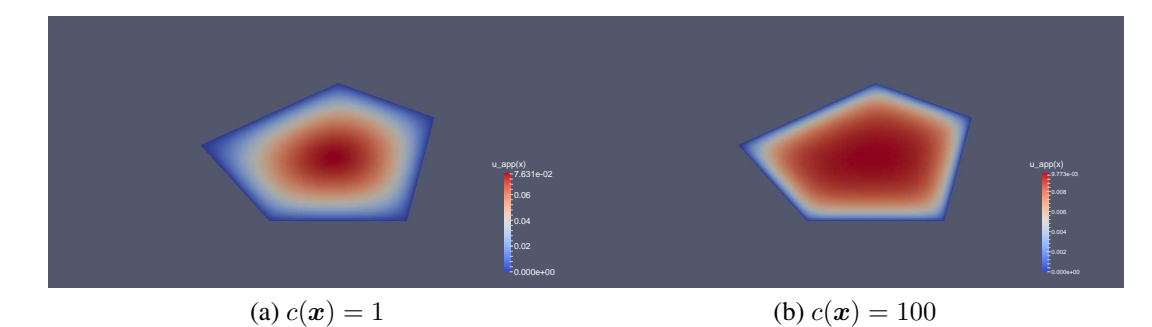

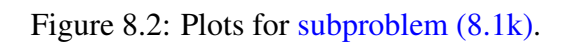

```
\begin{array}{c} \text{117} \\ \text{117} \end{array} std:: cout << "Done.\n";
118
119 }
120 // catch exceptions
121 | catch (Dune:: Exception &e) {
122 std:: cerr << "Dune reported error: " << e << std:: endl;
123 }
124 catch ( . . . )
\left| \begin{array}{l} \text{125} \\ \text{125} \end{array} \right| std:: cerr << "Unknown exception thrown!" << std:: endl;
126 }
127 return 0:
128 }
```
<span id="page-10-0"></span>(8.1k) Solve and use Paraview to plot the solution of  $(8.1.1)$  for  $c \equiv 1$  and  $c \equiv 100$ . HINT: You may also use Filters  $\rightarrow$  Warp By Scalar to visualize it in 3D. Solution:

### <span id="page-10-1"></span>Problem 8.2 Non-Linearly Coupled Elliptic Boundary Value Problems

This a complex problem related to a simulation task from engineering practice. It involves two linear second-order boundary value problems. Yet, their particular coupling renders the entire problem non-linear. Fortunately, the coupling is severed through a fixed point iteration that is employed as iterative solver so that we need solve only linear boundary problems. We accomplish this using linear Lagrangian finite elements. The new aspects coming into play are

- 1. mixed boundary conditions,
- 2. a coefficient that depends on a finite element solution,
- 3. Robin boundary conditions on parts of the domain boundary,
- 4. a right hand side source function that involves a finite element solution.

We consider the two coupled  $2<sup>nd</sup>$ -order elliptic boundary value problems

<span id="page-11-2"></span><span id="page-11-1"></span>
$$
- \operatorname{div}(\sigma(T(\mathbf{x})) \operatorname{grad} u(\mathbf{x})) = 0 \quad \text{in } \Omega,
$$
  
\n
$$
u(\mathbf{x}) = 1 \quad \text{on } \Gamma_1,
$$
  
\n
$$
u(\mathbf{x}) = 0 \quad \text{on } \Gamma_0,
$$
  
\n
$$
\operatorname{grad} u(\mathbf{x}) \cdot \mathbf{n}(\mathbf{x}) = 0 \quad \text{on } \Gamma_N,
$$
  
\n(8.2.1)

and

$$
-\operatorname{div}(\operatorname{grad} T(\mathbf{x})) = \sigma(T) ||\operatorname{grad} u(\mathbf{x})||^2 \quad \text{in } \Omega,
$$
  
\n
$$
T(\mathbf{x}) = 0 \qquad \text{on } \Gamma_1 \cup \Gamma_0,
$$
  
\n
$$
-\operatorname{grad} T(\mathbf{x}) \cdot \mathbf{n}(\mathbf{x}) = T \qquad \text{on } \Gamma_N.
$$
\n(8.2.2)

on the domain shown in [Figure 8.3.](#page-11-0) Here  $\Gamma_0 \cup \Gamma_1 \cup \Gamma_N$  is supposed to be a partition of the boundary. This means both [\(8.2.1\)](#page-11-1) and [\(8.2.2\)](#page-11-2) represent linear second-order elliptic boundary value problems with , see [\[NPDE,](#page-26-0) Ex. 2.7.8] and [\[NPDE,](#page-26-0) Ex. 2.5.18].

<span id="page-11-0"></span>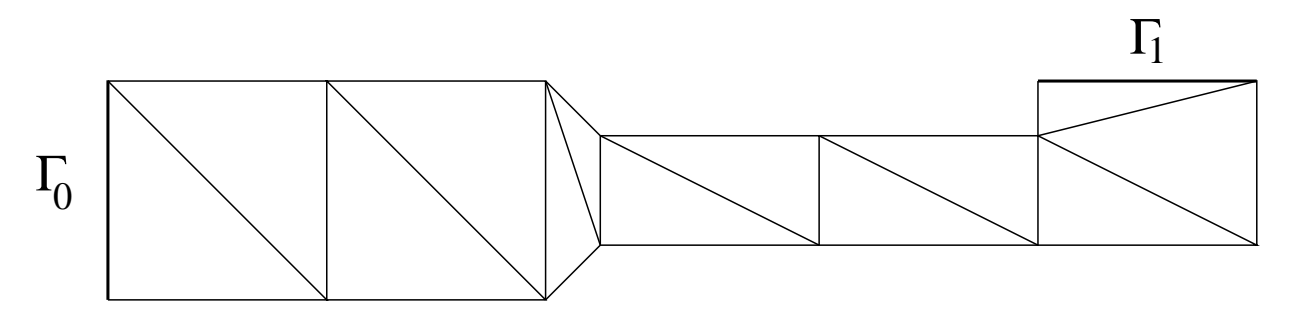

Figure 8.3: The domain  $\Omega$ , with initial triangulation.

Concretely,  $\Gamma_1$  is the horizontal edge in the top right of the domain,  $\Gamma_0$  is the vertical edge to the left, and  $\Gamma_N$  is the remainder of the boundary. The function  $\sigma$  plotted in [Figure 8.4](#page-12-0) is defined as

$$
\sigma(T) = 3 - \arctan(T).
$$

The coupled BVPs [\(8.2.1\)](#page-11-1) and [\(8.2.2\)](#page-11-2) model the temperature  $T = T(x)$  in a wire that carries an electric current. The current is driven by an electrostatic potential  $u$ , which is imposed at the contacts  $\Gamma_0$  and  $\Gamma_1$ . The remaining boundary part  $\Gamma_N$  is electrically insulated so that there is no electric current flowing through it. The coefficient  $\sigma$  is to be read as electrical conductivity. The BVP [\(8.2.2\)](#page-11-2) is the well known stationary heat equation, see [\[NPDE,](#page-26-0) Section 2.6] with prescribed temperature at the contacts and simple convective cooling boundary conditions at  $\Gamma_N$ , see [\[NPDE,](#page-26-0) Ex. 2.7.5]. The source term corresponds to the heat generated by the electric current through Ohmic losses.

We will use linear finite elements on a triangular mesh, see [\[NPDE,](#page-26-0) Section 3.3]. Template files for the new classes you will need to write are available in the lecture svn repository

```
assignments codes/assignment8/Problem2
```
The idea is that you extend your own code, reason why it does not contain the files you already implemented in [Problem 8.1](#page-0-1) and 7.4. Please do not forget to include them when you submit your work.

<span id="page-12-0"></span>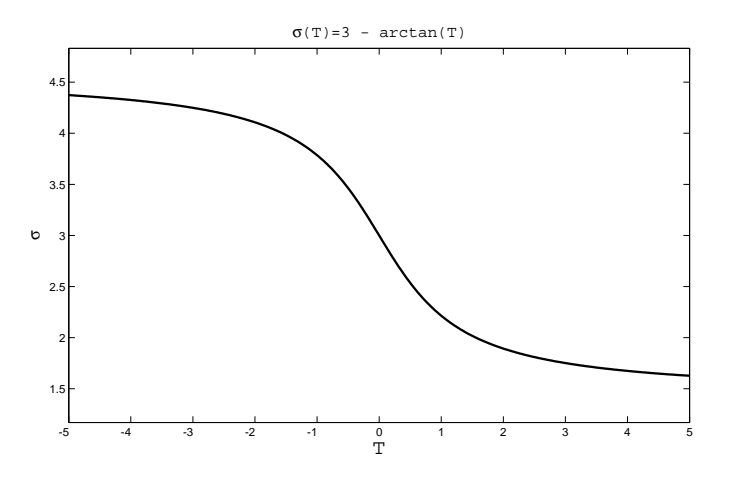

Figure 8.4: Variation of  $\sigma$  wrt T

<span id="page-12-1"></span>(8.2a) Find the variational formulations of both  $(8.2.1)$  and  $(8.2.2)$ .

HINT: Consider the T on the right-hand side of  $(8.2.2)$  to be fixed. Pay attention to the right function spaces matching the essential boundary conditions, see [\[NPDE,](#page-26-0) Section 2.9].

**Solution:** We denote our function spaces as

$$
V = \{ u \in H^{1}(\Omega) | u|_{\Gamma_{1}} = 1, u|_{\Gamma_{0}} = 0 \},
$$
  

$$
V_{0} = \{ v \in H^{1}(\Omega) | v|_{\Gamma_{1} \cup \Gamma_{0}} = 0 \}.
$$

Then the variational problem is to find  $u \in V$  and  $T \in V_0$  so that

$$
\mathsf{a}_{u}(u,v) := \int_{\Omega} \sigma(T(\mathbf{x})) \operatorname{grad} u(\mathbf{x}) \cdot \operatorname{grad} v(\mathbf{x}) \, \mathrm{d}\mathbf{x} = 0 =: \ell_{u}(v),
$$

$$
\mathsf{a}_{T}(T,R) := \int_{\Omega} \operatorname{grad} T(\mathbf{x}) \cdot \operatorname{grad} R(\mathbf{x}) \, \mathrm{d}\mathbf{x} + \int_{\Gamma_{N}} R(\mathbf{x}) T(\mathbf{x}) \, \mathrm{d}\mathbf{x} =
$$

$$
\int_{\Omega} \sigma(T(\mathbf{x})) || \operatorname{grad} u(\mathbf{x}) ||^{2} R(\mathbf{x}) \, \mathrm{d}\mathbf{x} =: \ell_{T}(R),
$$

for all  $v, R \in V_0$ .

 $(8.2b)$  First we focus on  $(8.2.1)$ . Observe we have Dirichlet Boundary Conditions in just one part of the boundary. We begin by extending the class BoundaryDofs so it mark the boundary dofs in which we are interested.

Implement the method

```
template <class Predicate>
     void operator () (IndexVector &BndVec, Predicate const& Pred)
        c o n s t
```
which detects the degrees of freedom in the boundary and fills their corresponding index BndVec with true if Pred is true for them.

HINT: The Predicate will provide bool operator () (Coordinate x).

<span id="page-13-0"></span>Solution: See [Listing 8.6](#page-13-0) for the code.

```
Listing 8.6: Implementation of constructor for operator()
```
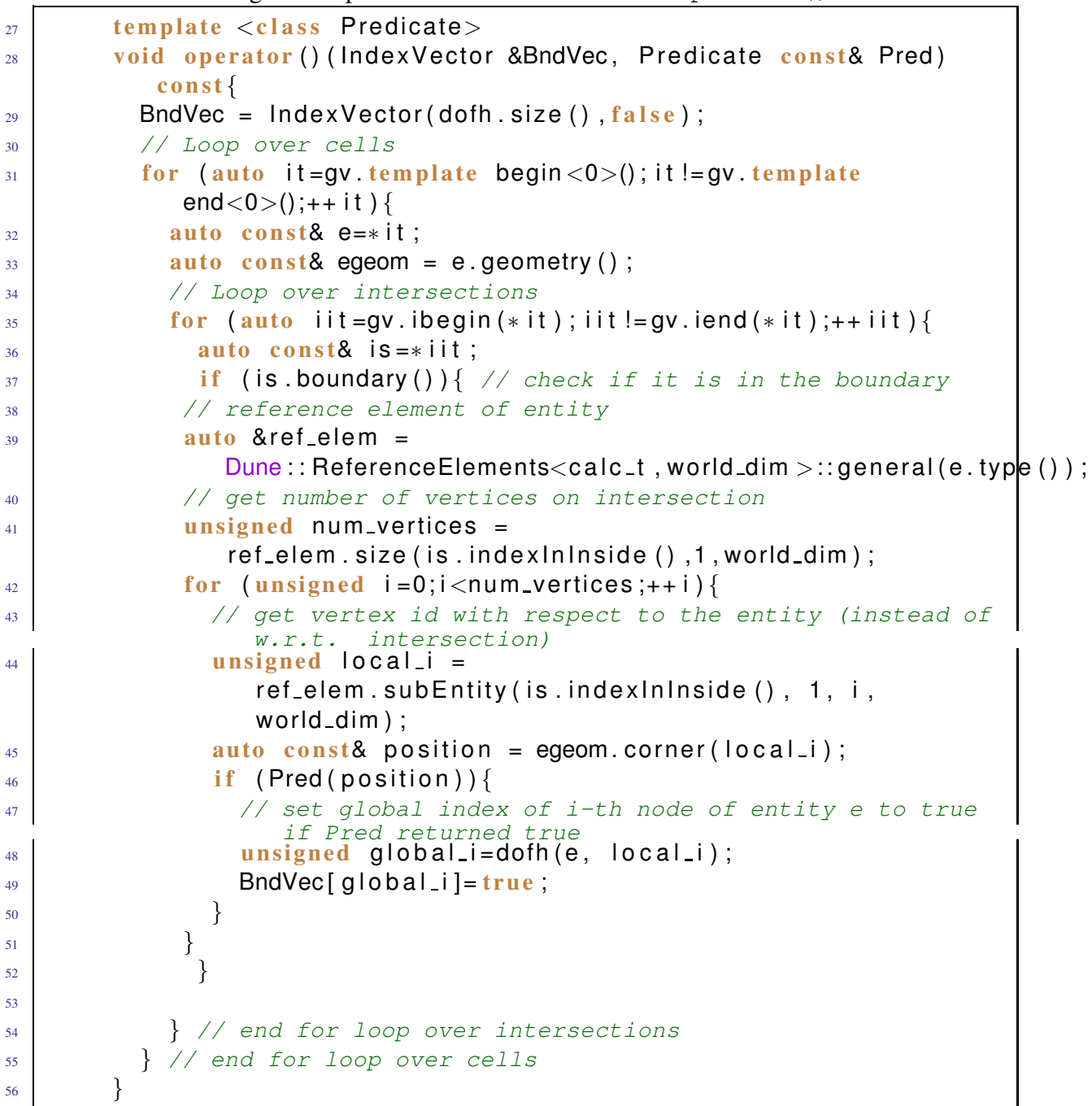

#### (8.2c) Use

and

```
Dune::PkLocalFiniteElement<calct,calct, elem_dim, 1>
```
Dune::QuadratureRule<calc t, elem dim>

to complete the implementation of the class LocalLaplacefromVector

```
template <class Vector, class DofHandler, class Function>
  class LocalLaplacefV\{public :
    using calc t = double;
     using ElementMatrix = typename Dune:: FieldMatrix <calc_t, 3,3>;
   LocalLaplacefV (Vector const& T, DofHandler const& dofh,
       Function const& q) : T_-(T), dofh (dofh), q (q) { };
   template < class Element>void operator () (Element const& e, ElementMatrix &local) const;
private
   Vector const& T_;
   Function const& q .:
  DofHandler const& dofh_;
 } ;
```
by implementing the method void operator() to compute the element matrix associated to

$$
\int_{\Omega} q(\boldsymbol{x}) \operatorname{grad} u \cdot \operatorname{grad} v \, \mathrm{d}\boldsymbol{x}, \quad u, v \in H^1(\Omega),
$$

and linear Lagrangian finite elements, where  $q(x)$  is an arbitrary function depending on a finite element function  $T(x) = \sum_i T_i b_i(x)$ , and T is its corresponding coefficient vector.

HINT: The class LocalFunctionfromVector contains builds the local vector for a right hand side of the form  $\int_{\Omega} \alpha(x)v(\mathbf{x}) dx$ , where  $\alpha(x)$  is a function depending on two finite element functions  $T(x) = \sum_i T_i b_i(x)$  and  $U(x) = \sum_i U_i$  grad  $b_i(x)$ . It may help you to fullfill this task.

<span id="page-14-0"></span>**Solution:** See [Listing 8.7](#page-14-0) for the code.

Listing 8.7: Implementation for LocalLaplacefromVector

```
# if n d ef LOCALLAPLACEFROMVECTOR_HPP_
2 \mid # d e f i n e LOCALLAPLACEFROMVECTOR HPP
3
4 \mid \text{Hinclude} <dune/localfunctions/lagrange/pk.hh>
\frac{1}{2} #include <dune/geometry/quadraturerules.hh>
6 \frac{1}{2} include <dune/common/fmatrix.hh>
7
8 namespace NPDE15{
\overline{9}10 template \langleclass Vector, class DofHandler, class Function>11 class LocalLaplacefV{
12 public:
13 using calc t = double;
\begin{array}{c|c|c|c|c} \n_{14} & \text{using ElementMatrix} & = & \text{typename Dune : FieldMatrix} < \text{calc} & 3, 3 \end{array}15
_{16} LocalLaplacefV (Vector const& T, DofHandler const& dofh,
            Function const& q) : T_{-}(T), dofh (dofh), q (q) { };
17
```

```
\frac{18}{18} template \langle class Element\rangle19 void operator () (Element const& e, ElementMatrix & local) const {
_{20} const int world dim = Element :: dimension;
_{21} const int elem_dim = Element:: mydimension;
22 typedef typename Dune : QuadratureRule<calc_t, elem_dim>
            QuadRule_t;
23 typedef typename Dune : QuadratureRules<calc_t, elem_dim>
            QuadRules;
_{24} const QuadRule t & quadRule = QuadRules : rule (e. type (), 2);
<sup>25</sup> Dune:: PkLocalFiniteElement<calc_t, calc_t, elem_dim, 1> localFE;
26 | \text{local} = 0;2728 auto const & egeom = e.geometry ();
29 for (auto qr : quadRule) {
_{30} auto const& local_pos=qr.position();
31 // jacobian inverse transposed for transformation rule
32 auto &jacInvTransp =
           egeom. jacobianInverseTransposed ( local pos ) ;
33 std :: vector<Dune :: FieldMatrix <calc_t, 1, world_dim >>
           ref gradients;
34 // gradients on reference element evaluated at the quad points
35 localFE . localBasis ( ) . evaluateJacobian ( local pos ,
           ref\_gradients ;
36
\frac{37}{37} std : : vector<Dune : : FieldVector<calc_t , world_dim > >
           gradients (ref_{gradients}.size ( ) );
38 // transform reference gradients to real element gradients:
39 for (unsigned i=0; i<gradients . size (); ++i)
_{40} jacInvTransp .mv(ref_gradients[i][0], gradients[i]);
41 // determinant of transformation from reference element
42 double jac_det = egeom.integrationElement(\vertlocal_pos);
43 // evaluate coefficient
44 Dune::FieldVector<calc t,3> T locVal;
45 for (int i=0; i<3; ++i) T locVal[i] = T [dofh (e, i)];
46 // evaluate shape function values
\frac{47}{47} std ::vector<Dune::FieldVector<calc_t ,1> > shapef_vals;
48 | localFE . localBasis ( ) . evaluateFunction ( local pos , shapef vals ) ;
49 double coeff = q (egeom.global(local pos), shapef vals,
           T locVal ) ;
50 // add local contributions
\begin{bmatrix} 51 \end{bmatrix} for (unsigned i=0; i<local N(); ++i) {
\begin{array}{c} 52 \end{array} for (unsigned j=0; j < local M(j;++j) {
53 | local[i][j]+=coeff * (gradients [i]* gradients [j]) * qr . weight () * jac_det ;
54 }
55 }
56
57 }
58 }
59 private
\frac{60}{100} Vector const & T<sub>-</sub>;
```

```
61 Function const Q_i;
62 DofHandler const& dofh<sub>-</sub>;
63 };
64
65 template \langleclass Vector, class DofHandler, class Function>66 LocalLaplacefV<Vector, DofHandler, Function>
       LocalLaplacefromVector (Vector const& T, DofHandler const& dofh,
       Function const \alpha q) {
\sigma return LocalLaplacefV<Vector, DofHandler, Function >(T, dofh, q);
68 }
69
70 }
71 # endif
```
(8.2d) Inside solvers.hpp, create a class sigmaT providing the following method

template<class Coordinate, class MatrixLocalBasis, class Vector> double operator () (Coordinate loc\_x, MatrixLocalBasis lb\_locVal, Vector T\_locVal) const;

Here,  $\log x$  will be a  $2 \times 1$  vector containing the coordinates of a point *in the unit triangle*, T locVal is a vector containing a linear finite element approximation of  $T$  in the usual form (nodal values), and  $lb\_locVal$  are the local basis functions evaluated at  $loc\_x$ . It should return the function values  $\sigma \circ T$  evaluated at x.

<span id="page-16-0"></span>**Solution:** See [Listing 8.8](#page-16-0) for the code.

Listing 8.8: Implementation for sigmaT

```
27 class SigmaT {
28 public:
_{29} SigmaT( void) {}
30 template<class Coordinate, class MatrixLocalBasis, class Vector>
31 double operator () (Coordinate loc_x, MatrixLocalBasis
         lb locVal, Vector T locVal) const{
\vert std :: vector<Dune :: FieldVector<double,1> >
         signal\_locCoeff( |b\_locVal . size () ) ;
33 // transform reference gradients to real element gradients:
34 double T IVal = 0.0;
35 for (int k=0; k<3; ++k) T_IVal += T_locVal[k]* lb_locVal[k];
36 return 3 – atan (T_IVal) ;
37 }
38 | \};
```
 $(8.2e)$  In the file solvers. hpp, the following class is defined

```
template < class DofHandler>
class Solver 1
```
Implement the constructor

```
template < class DofHandler>
template <class DirichletLocator >
Solver 1<DofHandler >:: Solver 1 (DofHandler const& dof handler,
   DirichletLocator const& location_dir)
```
so it uses the given arguments to set the boundary conditions. The inputs are the  $dof\_handler$ as usual and DirichletLocator location dir, which is a boolean function returning whether a point  $x$  belongs to the Dirichlet boundary or not.

<span id="page-17-0"></span>Solution: See [Listing 8.9](#page-17-0) for the code.

Listing 8.9: Implementation of constructor for  $s$ olver<sub>-1</sub>

```
\sigma<sub>65</sub> template <class DofHandler>
66 template \langle \text{class} Dirichlet Locator >\sigma Solver 1<DofHandler >:: Solver 1 (DofHandler const& dof handler,
68 DirichletLocator constead in the set of the set of the set of the set of the set of the set of the set of the set of the set of the set of the set of the set of the set of the set of the set of the set of the set of t
\omega : dofh (dof handler), gv (dofh.gv), N (dofh.size ()) {
70 NPDE15::LBoundaryNodes<DofHandler> get_bnd_dofs(dofh);
71 // obtain index vectors corresponding to dirichlet dofs
\overline{z} get bnd dofs (dirichlet dofs, location dir);
\overline{73} dofh.set_inactive (dirichlet_dofs);
74 }
```
(8.2f) Implement the method

```
template < class DofHandler>
void Solver 1<DofHandler >:: operator () (Vector const& T, Vector &U)
```
so it takes any Vector T and provides fills the Vector U with a linear finite element approximation of the solution  $(8.2.1)$ . This means it should assemble the Global Matrix A corresponding to the bilinear form of [\(8.2.1\)](#page-11-1) and the right hand side, and then solve the system.

HINT: The main.cc from [subproblem \(8.2a\)](#page-12-1) and 7.4 may be useful.

<span id="page-17-1"></span>**Solution:** See [Listing 8.10](#page-17-1) for the code.

Listing 8.10: Implementation of operator () for solver 1

```
76 template <class DofHandler>
\pi void Solver 1<DofHandler>::operator()(Vector const& T, Vector &U){
78 // assemble the system matrix
\overline{19} std :: vector<Eigen :: Triplet <calc_t >> triplets ;
80 NPDE15 : : MatrixAssembler<DofHandler> matAssembler ( dofh ) ;
\mathbf{s}<sub>81</sub> SigmaT sigmaT ;
\frac{82}{10} matAssembler (triplets, NPDE15:: LocalLaplacefrom Vector (T, dofh,
        simaT) ) ;
83 // Removes colums entries corresponding to inactive d.o.fs from
84 // triplet container and sets corresponding diagonal entries to 1.
\mathbf{S} matAssembler. set inactive (triplets);
86
```

```
\mathbb{R}^7 | A = MatrixType (N, N);
\begin{array}{c} \text{88} \\ \text{88} \end{array} A. setFrom Triplets (triplets . begin (), triplets . end ());
89 A. makeCompressed();
90
91 ///////////////
92 // RHS //
93 ///////////////
94 // Load vector
95 auto f = [ (Coordinate const& x) {
96 return 0.0;
97 };
98
99 // Dirichlet data
_{100} auto g = [] ( Coordinate const& x) {
_{101} if (x[0] == 0) return 0.0;
102 else if (x[1] == 1 88 x[0] >= 4) return 1.0;
103 };
104 // loop over cells
_{105} Vector G(N); G. setZero();
_{106} for (auto it=gv template begin < 0 > (); it != gv template
         end < 0> (); + + i t ) {
107 auto const & e=* it;
108 auto egeom = e.geometry ();
109 for (unsigned i = 0; i < 3; +i) {
110 unsigned loctoglob=dofh(e, i);\text{I}_{111} G[loctoglob] = g(egeom.corner(i));
112 }
113 }
114
115 // initialize vector assembler (for load vector)
_{116} NPDE15 :: VectorAssembler<DofHandler> vecAssembler (dofh);
117
118 // assemble load vector (with Phi = g at dirichlet dofs)
_{119} Vector Phi(N); Phi.setZero();
120 vecAssembler (Phi, NPDE15:: LLocalFunction (f));
121 vecAssembler set inactive (Phi, G);
122
123 // solution vector u
124 U = Vector(N); U. setZero();
125
126 \mathbf{tr}\mathbf{v} {
127 U = Phi /A; // solve the system with Pardiso
128 }
129 catch ( . . . )
130 std:: cout << " \nError while solving the system of equations!\n \begin{bmatrix}\n n \\
 n\n \end{bmatrix}131 }
132
133 }
```
Now we focus on [\(8.2.2\)](#page-11-2). Since we face a Robin boundary condition as in [\[NPDE,](#page-26-0) Ex. 2.7.5], we

need to extend our code to deal with another term in the bilinear form.

(8.2g) Complete the class MatrixAssembler by creating the method

```
template <class Triplets, class LocalAssembler, class IndexVector>
    void operator () (Triplets & triplets, LocalAssembler const&
       local assembler, IndexVector const& bnd) const;
```
which calls the local assembler for each boundary intersection that belongs to bnd and distributes the local contributions to the global matrix the triplets.

<span id="page-19-0"></span>**Solution:** See [Listing 8.11](#page-19-0) for the code.

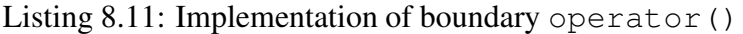

```
\frac{1}{1} template \langle class Triplets, class LocalAssembler, class
          IndexVector>
2 void operator()(Triplets &triplets, LocalAssembler const&
          local assembler, IndexVector const& bnd) const{
3 // loop over cells
4 for (auto it =gv. template begin <0>(); it !=gv. template
            end<0>();++ i t ) {
\mathbf{s} auto const & e=\ast it;
6 // loop over intersections
\tau for (auto iit=gv.ibegin(*it);iit!=gv.iend(*it);++iit){
\begin{array}{c|c}\n\text{s} & \text{auto } \text{const}\n\end{array} is =* i i t;
          if ( is . boundary ( ) ) {
10 typename LocalAssembler :: ElementMatrix elementmatrix ;
11 // get local element matrix (integrate over intersection)
\frac{1}{12} local assembler (is, element matrix);
13
14 // distribute local matrix to global matrix using the dof
               handler
15 \text{for} \left(\text{unsigned } i = 0; i < 2;++i\right)\frac{16}{16} unsigned i index=dofh(is, e, i);
17 for (unsigned j = 0; j < 2;++j) {
\frac{18}{18} unsigned j index=dofh(is, e, j);
19 // only add if indeces are part of the boundary being
                integrated
\frac{1}{20} if (bnd [i_index ] && bnd [j_index ])
_{21} triplets .push_back ({i_index,j_index,elementmatrix[i][j]});
22 }
23 }
24 }
25 }
26 }
27 }
```
 $(8.2h)$  Inside solvers.hpp, you will find the class RHSf, complete it by implementing the following method

template<class Coordinate, class MatrixGradBasis, class Vector>

### double gradU(Coordinate loc\_x, MatrixGradBasis grad\_locVal, Vector U\_locVal) const;

Where,  $\log x$  will be a  $2 \times 1$  vector containing the coordinates of a point *in the unit triangle*, U<sub>-loc</sub>Val is a vector containing a linear finite element approximation of U in the usual form (nodal values), and  $q \text{rad}$  locVal are the local basis gradients evaluated at  $\text{loc} \text{-}x$ . The returned values should be the function  $\|\text{grad } u(\mathbf{x})\|^2$  evaluated at x

<span id="page-20-0"></span>**Solution:** See [Listing 8.12](#page-20-0) for the code.

Listing 8.12: Implementation of gradU

```
136 class RHSf {
137 public
138 RHSf( void) {}
139 | template<class Coordinate, class MatrixLocalBasis, class
       MatrixGrad, class Vector140 double operator () (Coordinate loc_x, MatrixLocalBasis Ib_locVal,
141 MatrixGrad Ib locGrad, Vector U locVal, Vector
                      T locVal) const {
142 return sigmaT(loc_x, lb\_locVal, TlocVal)* gradU(loc_x,
           lb_locGrad, U_locVal);
143 }
144
145 template<class Coordinate, class MatrixLocalBasis, class Vector>
146 double gradU(Coordinate loc_x, MatrixLocalBasis lb_locVal,
         Vector U locVal) const {
_{147} double gradU_locVal2 = 0.0;
_{148} Dune::FieldVector<double,2> gradU_locVal; gradU_locVal = 0.0;
_{149} for (int k=0; k<3; ++k) {
150 lb locVal[k] *= U locVal[k];
_{151} gradU_locVal += lb_locVal[k];
152 }
153 return gradU_locVal*gradU_locVal;
154 }
155 private
156 SigmaT sigmaT ;
157 };
```
 $(8.2i)$  In the file solvers. hpp, the following class is defined

```
template < class DofHandler>
class Solver<sub>-2</sub>
```
Implement the constructor

```
template < class DofHandler>
template <class DirichletLocator, class NeumannLocator>
Solver_2<DofHandler>:: Solver_2 (DofHandler const& dof_handler,
   DirichletLocator const& location_dir,
```
NeumannLocator c o n s t&  $location_n$ )

so it uses the given arguments to build the Global Matrix A corresponding to the bilinear form of  $(8.2.2)$ . Where the first inputs are the same as for Solver 1 and NeumannLocator  $location_n$  is a boolean function returning whether a point x belongs to the Neumann boundary or not.

HINT: Notice that the Global Matrix does not depend on  $U$  and  $T$ , therefore we build it just once. When assembling A, take into account that you will additionally incorporate the term corresponding to the Robin B.C.

<span id="page-21-0"></span>**Solution:** See [Listing 8.13](#page-21-0) for the code.

```
Listing 8.13: Implementation of constructor for solver 2
```

```
185 template \langle class DofHandler\rangle186 template \langle \text{class} Dirichlet Locator, class Neumann Locator
187 Solver_2<DofHandler>::Solver_2(DofHandler const& dof_handler,
      DirichletLocator const& location_dir,
188 | NeumannLocator const& location_n)
_{189} : dofh(dof handler), gv(dofh gv), N(dofh size()) {
190 NPDE15 : : LBoundaryNodes<DofHandler> get bnd dofs ( dofh ) ; //
        boundary-dofs object
191
192 // obtain index vectors corresponding to dirichlet/neumann dofs
_{193} get bnd dofs (dirichlet dofs, location dir);
_{194} dofh.set_inactive (dirichlet_dofs);
_{195} get bnd dofs (neumann dofs, location n);
196 }
```
(8.2j) Implement the method

```
template \langleclass DofHandler\ranglevoid Solver 2<DofHandler >:: operator () (Vector const& U, Vector &T)
```
so it takes any Vector U and provides fills the Vector T with a linear finite element approximation of the solution [\(8.2.2\)](#page-11-2). This means it should assemble the right hand side and solve the system. HINT: The load vector function f for  $(8.2.2)$  should be the product of sigmaT and gradU. This is already defined in RHSf, which you can pass to LocalFunction.

<span id="page-21-1"></span>**Solution:** See [Listing 8.14](#page-21-1) for the code.

Listing 8.14: Implementation of operator() for solver 2

```
_{198} template \langleclass DofHandler\rangle199 void Solver_2<DofHandler>::operator()(Vector const&U, Vector &T){
200 // build stiffness matrix
_{\rm 201} std ::vector<Eigen ::Triplet<calc_t> triplets ;
_{\text{202}} | NPDE15::MatrixAssembler<DofHandler> matAssembler(dofh);
```

```
_{\rm 203} | \, matAssembler(triplets , NPDE15:: AnalyticalLocalLaplace()); //
         assemble normal stiffness matrix
204 | matAssembler (triplets, NPDE15:: LocalMass ([] ( Coordinate
         \text{const}\& { return 1.0; }), neumann_dofs :
_{205} matAssembler.set_inactive (triplets);
206
_{207} A = MatrixType (N,N);
_{208} | A.setFromTriplets(triplets.begin(), triplets.end());
209 A. makeCompressed( ) ;
210
211 // initialize vector assembler (for load vector)
_{212} NPDE15:: VectorAssembler<DofHandler>vecAssembler (dofh);
_{213} Vector Phi = Vector(N); Phi.setZero();
_{214} RHSf rhsf:
215 vecAssembler (Phi, NPDE15::LocalFunctionfromVector (T, U, dofh,
         r h s f) ;
_{216} Vector G(N); G. setZero();
_{217} vecAssembler set inactive (Phi, G);
218
219 \mathbf{try}220 T = Phi /A; // solve the system with Pardiso using stiffness
           matrix with identity entries at dirichlet nodes
221 }
222 catch ( . . . )
223 std:: cout \lt\lt "\nError while solving the system of equations!\n";
224 }
225226 }
```
 $(8.2k)$  Inside solvers. hpp implement the method

```
template <class GridView, class Function>
double H1snError (GridView gv, Vector const& Q) const;
```
which returns the  $H^1(\Omega)$  seminorm of a finite element function  $q(x)$  with coefficient vector  $Q$ . HINT: [\[NPDE,](#page-26-0) Code 3.6.97] may be of help.

<span id="page-22-0"></span>**Solution:** See [Listing 8.15](#page-22-0) for the code.

```
Listing 8.15: Implementation of H1snError
```

```
228 template \langle \text{class DofHandler}, \text{class Vector} \rangle<sub>229</sub> double H1sNorm(DofHandler const& dofh, Vector const& Q) {
230 | std ::vector<Eigen ::Triplet <double>> triplets ;
_{231} NPDE15:: MatrixAssembler<DofHandler> matAssembler (dofh) ;
_{232} | matAssembler (triplets, NPDE15:: AnalyticalLocalLaplace ());
233
_{234} | Eigen:: SparseMatrix<double, Eigen:: RowMajor>
          A( dofh . size ( ), dofh . size ( ) );
_{\rm 235} \vert \vert <code>A.setFromTriplets</code> ( <code>triplets</code> . <code>begin</code> ( ) , triplets .end() ) ;
236 A. makeCompressed();
237
238 return sqrt (Q. transpose () *A*Q);
```

```
239 }
240
241 /* alternative
242 template <class DofHandler, class Vector>
243 double H1sNorm(DofHandler const& dofh, Vector const& Q) {
244 using GridView = typename DofHandler::GridView;
245 GridView const& gv = dofh.gv;
246 using calc_t = double;
247 const int world_dim = 2;
248 Dune::PkLocalFiniteElement<calc_t,calc_t,world_dim,1> localFE;
249 typedef typename Dune::QuadratureRule<calc_t, world_dim>
       QuadRule_t;
250 typedef typename Dune::QuadratureRules<calc_t, world_dim>
       QuadRules;
251 const QuadRule_t & quadRule = QuadRules::rule(localFE.type(), 10);
252
253 calc_t H1sn=0.;
254 for (auto it=gv.template begin<0>();it!=gv.template
       end<0>();++it){
255 auto const& e=*it;
256 auto egeom = e.geometry();
257 assert(localFE.type()==e.type());
258 for (auto qr : quadRule){
259 auto const& local_pos=qr.position();
260 // jacobian inverse transposed for transformation rule
261 auto &jacInvTransp =
           egeom.jacobianInverseTransposed(local_pos);
262 std::vector<Dune::FieldMatrix<calc_t,1,world_dim>>
           ref_gradients;
263 // gradients on reference element evaluated at the quad points
264 localFE.localBasis().evaluateJacobian(local_pos,
           ref_gradients);
265
266 std::vector<Dune::FieldVector<calc_t,world_dim> >
           gradients(ref_gradients.size());
267 // transform reference gradients to real element gradients:
268 for (unsigned i=0;i<gradients.size();++i)
269 jacInvTransp.mv(ref_gradients[i][0], gradients[i]);
270 // determinant of transformation from reference element
271 double jac_det = egeom.integrationElement(local_pos);
272
273 Dune::FieldVector<calc_t,world_dim> valueQ;
274 valueQ=0.0; // calculate interpolation at current quadrature
           point
275 for (unsigned i=0;i<gradients.size();++i){
276 unsigned globalidx=dofh(e, i);
277 gradients[i] *= Q[globalidx];
278 valueQ += gradients[i];
279 }
280
```

```
281 // and add weighted difference to the l2 error
282 H1sn+=(valueQ*valueQ)*qr.weight()*jac_det;
283 }
284 }
285 return sqrt(H1sn);
286 }
287 */
```
<span id="page-24-2"></span>(8.2l) The file main.cc contains code for loading the mesh and setting up the boundary conditions. We will now extend this code so that it solves  $(8.2.1)$  and  $(8.2.2)$  using an algorithm known as nonlinear Gauss-Seidel (see [Algorithm 8.1\)](#page-24-0).

```
Algorithm 8.1 Nonlinear Gauss-Seidel for (8.2.1) and (8.2.2)
```

```
Require: Termination condition \epsilon.
  1. \mathbf{T}^{(0)} = 02: for i = 0, 1, \ldots do
  3: \mathbf{U}^{(i)} = \texttt{solve1}(\mathbf{T}^{(i)})4: \mathbf{T}^{(i+1)} = \texttt{solver\_2}(\mathbf{U}^{(i)}, \mathbf{T}^{(i)})5: if \| \mathrm{grad}(\mathbf{T}^{(i+1)}-\mathbf{T}^{(i)}) \| / \| \mathrm{grad}(\mathbf{T}^{(i+1)}) \| \leq \epsilon then
  6: break
  7: end if
 8: end for
  9: return \mathbf{U}^{(i)}, \mathbf{T}^{(i+1)}
```
Implement this algorithm, and run main.cc with  $\epsilon = 10^{-3}$ . Plot the solutions for T and u. Reference solutions are given in [Figure 8.5.](#page-26-1)

HINT: For the termination condition use the Galerkin matrix to compute the  $L^2$ -norm of the gradient of a finite element solution.

<span id="page-24-1"></span>Solution: See [Listing 8.16](#page-24-1) for the code.

```
Listing 8.16: Implementation of main.cc
```

```
27 const int world_dim = 2;
28
29 using calc t = double;
30 \text{ using IndexVector} = \text{std}: vector \text{<bold>bool};
31 using Matrix = Eigen:: SparseMatrix < calc_t, Eigen:: RowMajor >;
32 \text{ using Vector} = Eigen::VectorXd;33 using GridType = Dune:: ALUSimplexGrid < 2, 2>;
34 using GridView = GridType:: LeafGridView;
35 \text{ using } Coordinate = Dune:: FieldVector<calc_t, world_dim >;
36 using DofHandler = NPDE15:: LDofHandler<GridView>;
37 \text{ using } Coords_t = Eigen:: Matrix < calc_t, 3,2>;
38
39 int main (int argc, char *argv[]) {
40 try {
41 // load the grid from file
42 std: string fileName = "pipe.msh";
```

```
44 // Declare and create mesh using the Gmsh file
45 Dune : : GridFactory<GridType> gridFactory ;
46 Dune::GmshReader<GridType >::read (gridFactory, fileName.c_str(),
          false true);
47 std : : unique ptr<GridType> workingGrid ( gridFactory . createGrid ( ) ) ;
48 workingGrid−>loadBalance ( ) ;
50 // Get the Gridview
51 GridView gv = workingGrid−>leafGridView ( ) ;
53 // Initialize dof-handler
54 DofHandler dofh(gv);
56 unsigned N = dofh.size();
57 std : : cout << " Solving for N =" << N << " unknowns.\n";
59 // Function returning if x belong to dirichlet boundary or not
60 auto loc_dirichlet = [\,]( Coordinate const& x) {
61 return ((x[0]=-0)+(x[0])=-4&x[1]=-1); };
63 // Declare solvers (passing loc dirichlet and the same for
          neumann)
\frac{64}{64} Solver_1<DofHandler> solver_1(dofh, loc_dirichlet);
\frac{1}{65} Solver 2<DofHandler> solver 2 (dofh, loc dirichlet,
66 \left[\begin{array}{cc} \begin{array}{c} \end{array} \begin{array}{c} \end{array} \right] (Coordinate const& x) { return \left[\begin{array}{c} \end{array} \right] ((x\left[\begin{array}{c} \end{array} \right] ==0) +
              (x[0] > = 4&8x[1] = 1); });
68 // NON-LINEAR GAUSS SEIDEL
69 double eps = 0.001; int Maxiter = 10;
70 Vector U_app(N);
\tau_1 Vector T_app(N); T_app.setZero();
72 Vector T_old(N); T_old.setZero();
73 int iter = 0;
74 while (true) {
75 T_old = T_app;
76 solver 1 (T_app, U_app);
\pi solver 2 (U_app, T_app);
78 // Stopping criteria
\frac{1}{79} if (H1sNorm(dofh, T_app-T_old)/H1sNorm(dofh, T_app) <= eps_){
\frac{1}{80} std::cout << "stopped at iter " << iter << std::endl; break;}
\begin{bmatrix} 81 \end{bmatrix} if (iter == Maxiter){
\frac{1}{82} std:: cout << "max iter reached " << std:: endl; break;
83 }
84 iter++;
85 }
87 /////////////////////////////////////////////////////////////
88 // WRITE SOLUTIONS TO VTK FILE (TO BE SEEN USING PARAVIEW) //
89 /////////////////////////////////////////////////////////////
```
<span id="page-26-1"></span>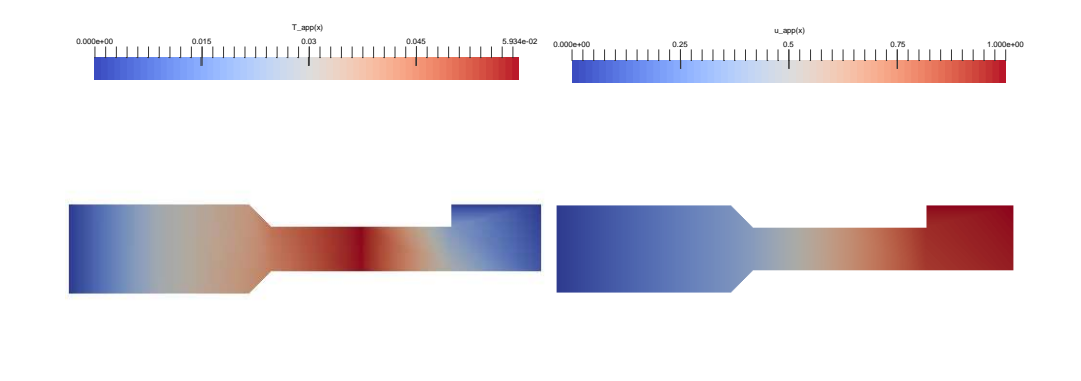

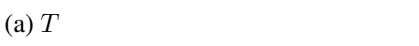

Figure 8.5: Plots for [subproblem \(8.2l\).](#page-24-2)

 $(b) u$ 

```
\mathcal{P} std :: cout \ll "\n\nWriting solution to vtk file ... ";
91 Dune:: VTKWriter<GridView> vtkwriter (gv);
92 std :: stringstream outputName;
93 outputName << "solution";
94 v t k w riter . add Vertex Data (U_app, "u_app(x)");
95 vtkwriter.addVertexData (T_app, "T_app(x)");
\mathcal{P}_{96} v t k w riter . w rite (output Name . str () . c _ str () ) ;
\mathsf{S} std :: cout << "Done. \n";
98
99 }
100 // catch exceptions
_{101} catch (Dune: Exception &e) {
102 std : : cerr << " Dune reported e r r o r : " << e << std : : endl ;
103 }
104 catch ( . . . )
_{105} std::cerr << "Unknown exception thrown!" << std::endl;
106 }
_{107} return 0;
108
```
Published on 15.04.2015. To be submitted on 22.04.2015.

# References

<span id="page-26-0"></span>[NPDE] [Lecture Slides](http://www.sam.math.ethz.ch/~hiptmair/tmp/NPDE/NPDE15.pdf) for the course "Numerical Methods for Partial Differential Equations".SVN revision # 79326.

[NCSE] [Lecture Slides](http://www.sam.math.ethz.ch/~hiptmair/tmp/NumCSE11_ext.pdf) for the course "Numerical Methods for CSE".

Last modified on July 31, 2015